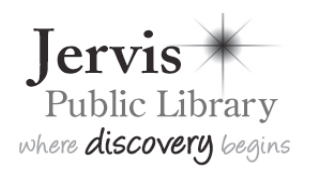

## **CONNECTING TO PAWN**

**Users are responsible for knowing how to configure their own equipment.** Library staff is not permitted to assist in configuring computers to connect to the Public Access Wireless Network ("**PAWN**") beyond giving users these guidelines and providing the current wireless security key. To access PAWN, a computer must have an 802.11b or 802.11g Network Interface Card (NIC). The following network settings are required to access PAWN:

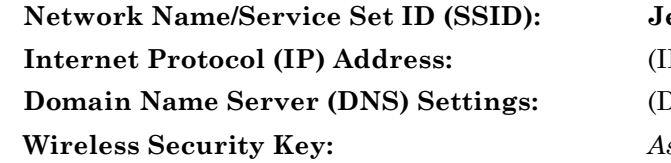

**Arror ID**  $\sim$  **2.4GHz and 5GHz simultaneously** P addresses assigned dynamically by **DHCP**) **DNS** is assigned automatically by **DHCP**) **Wireless Security Key:** *Ask at Information Desk for encryption key number (Encryption is* WPA Personal *or* WPA2 Personal*)*

The SSID and Wireless Security Key are case sensitive—upper and lower case letters must be typed as shown. Users who change their network settings to access PAWN may need to change settings again to access other wireless networks.

**Wireless Security:** A wireless network connection is inherently less secure than a wired connection due to the broadcast transmission of network data. Jervis Library uses **WPA Personal** or **WPA2 Personal security** to encrypt wireless transmission between a user's computer and the library's wireless network equipment. However, this does not constitute a guarantee of security or privacy for users of PAWN. **Users are responsible for maintaining the security of their computers**, and are urged to use virus protection, personal firewalls and other measures to protect information on their laptop. – **USE PAWN AT YOUR OWN RISK**.

**Access to printing services is NOT SUPPORTED through PAWN.** Customers may email files to themselves or save files to their own USB flash drive (recommended), floppy disk, or Zip disk, and print them using our public Internet computers, *provided that files have been saved in a format compatible with library software.* Portable floppy and Zip 100 drives are available at the Information Desk for use with library computers.

**Hotspots:** Wireless routers are located behind the Information Desk and Circulation Desk and reach most areas of the library open to the public. If the signal is weak, moving closer to one of these desks will improve signal strength.

**Power Outlets:** Power outlets for laptop plug in are located next to the carrels on the mezzanine and the tables and carrels near the fiction shelves in the main reading room; in the Local History Room; and next to the tall tables in the Connected Café area of the Dillon Magazine Room, lower level. **PLEASE NOTE: Food and drink are permitted in the Connected Café area only.**

## **WIRELESS ACCESS RULES OF USE**

**By using the Jervis Public Access Wireless Network you agree to abide by the library's Internet Access Policy (see reverse), Rules of Behavior, and applicable General Rules for computer use.** *Particularly:*

- Use headphones to listen to sound.
- Anything displayed on a screen must be acceptable for general public viewing.
- Library patrons and computer users are to respect the rights and privacy of other patrons and users.
- The library cannot guarantee privacy for those using computers in the library.
- Patrons are responsible for the security of their personal property. Do not leave computer equipment or other personal items unattended. The library is not responsible for patrons' personal property.

## **THE LIBRARY RESERVES THE RIGHT TO PRESERVE AN ATMOSPHERE CONDUCIVE TO STUDY**

*These rules will be revised from time to time, as the library deems necessary. 7/2010*